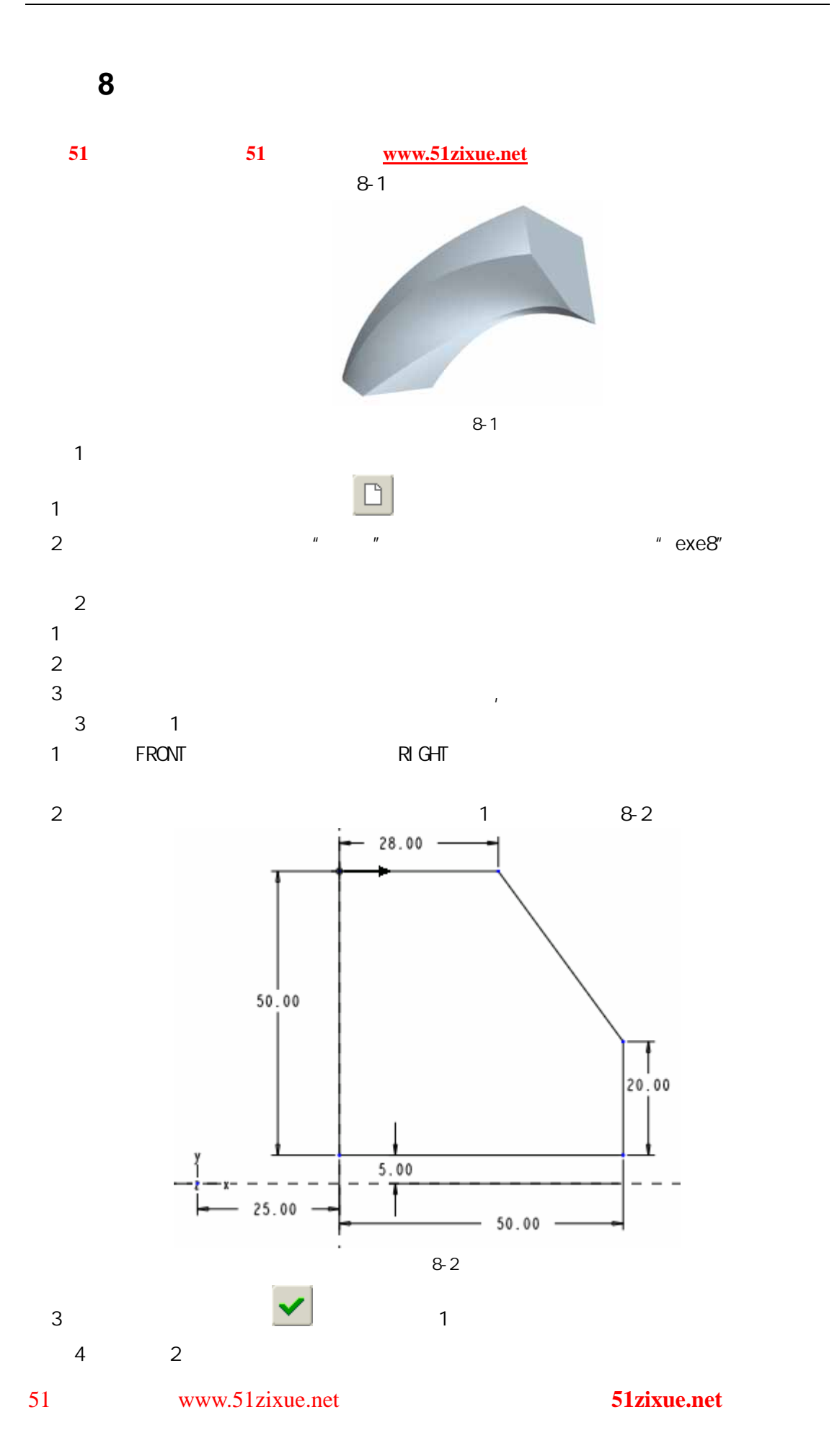

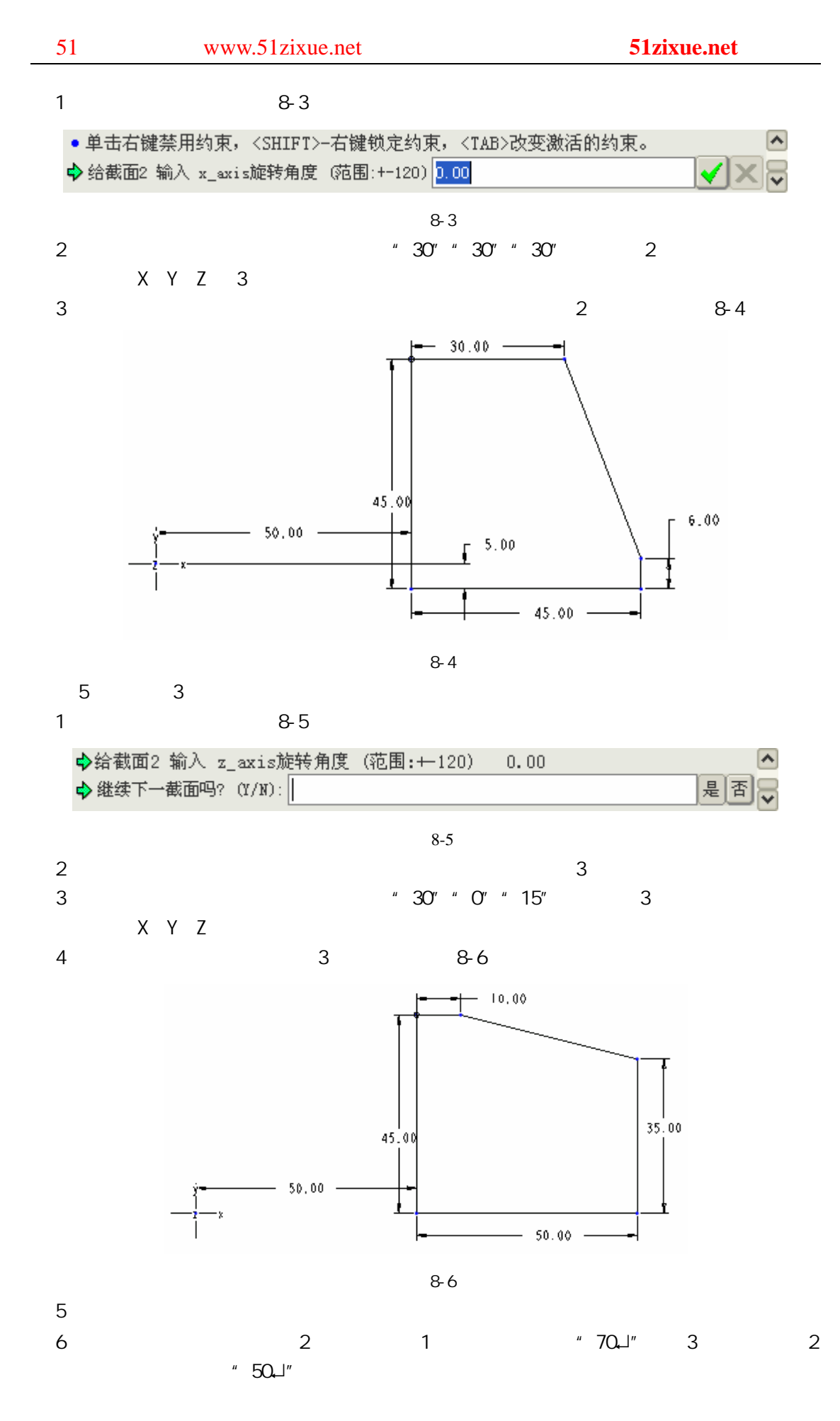

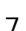

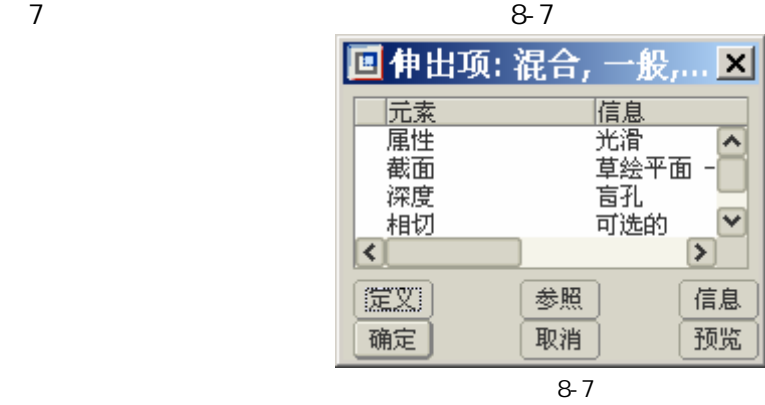

 $8$  8  $8$ 

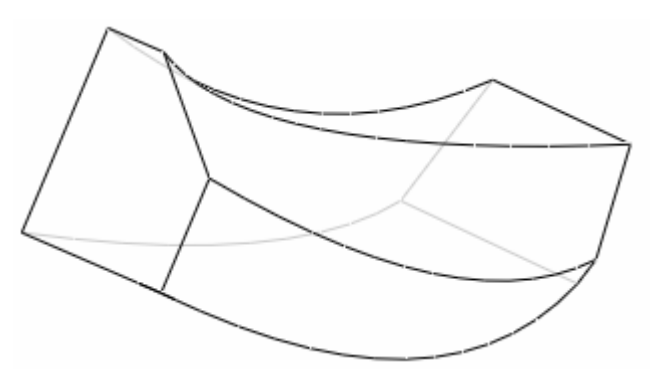

图 8-8

 $6$